## **Utilisation d'une "classe" pour des données de solvants chimiques**

On peut utiliser la structure de classe pour créer une "table" de données sur des solvants. Il est alors possible d'effectuer des traitements de tris, sélection, impression…

 $\le$ sxh python; title : organic solvents data class.py> #!/usr/bin/env python # -\*- coding: utf-8 -\*-

# a solvent database using a list of class instances # a modification of: <http://www.daniweb.com/code/snippet390.html> # EU tested with Python 2.4 10/30/2006 # # modification UMONS - cours programmation python - 2007-2012 #

import operator # for attrgetter()

class Solvent(object):

```
 """a structure class for solvents, self refers to the instance"""
  def __init (self, name=9999, bp=9999, mp=9999, fp=9999, dy=9999, de=9999,
nr=9999, mu=9999, so=9999, fo=9999):
      self.name = name # 9999 --> not applicable
      self.bp = bp # boiling point degC
 self.mp = mp # melting point degC
 self.fp = fp # flash point degC
      self.dy = dy # density g/ml
      self.de = de # dielectric constant
       self.nr = nr # refractive index
      self.mu = mu # dipole moment in Debye
      self.so = so \# solubility in water (g/100g water) \rightarrow 9000 =
miscible
      self.fo = fo # chemical formula
def table(solvent_list):
   """print a table of all solvent attributes"""
   title_str = "%-20s %8s %8s %8s %8s %8s %8s %8s %8s %20s"
   data_str = "%-20s %8.1f %8.1f %8.1f %8.3f %8.2f %8.2f %8.2f %8.2f
% -20s" print "-"*122
   print title_str % ("Name", "Bp", "Mp", "Fp", "Density", "Dielect", "Ref.
Ind", "Dipole", "H2O Sol.", "Formula")
  for solvent in solvent list:
      print data str % (solvent.name, solvent.bp, solvent.mp, solvent.fp,
solvent.dy, solvent.de, solvent.nr, solvent.mu, solvent.so, solvent.fo)
   print "-"*122
```

```
 print "9999 --> not applicable; 9000 --> miscible"
 print
```
def table bp(solvent list, bp limit):

```
 """print a table of all solvent attributes, with bp restrictions"""
   title_str = "%-20s %8s %8s %8s %8s %8s"
  data str = "%-20s %8.1f %8.1f %8.1f %8.3f %8.2f"
  print "-"*72
  print title str % ("Name", "Bp", "Mp", "Fp", "Density", "Dielectric")
  for solvent in solvent list:
      if solvent.bp > bp limit:
           print data_str % (solvent.name, solvent.bp, solvent.mp,
solvent.fp, solvent.dy, solvent.de)
   print "-"*72
   print "9999 --> not applicable; 9000 --> miscible"
   print
```
# make a list of class Solvent instances # also adds all the data/information # data order = name, boiling point, melting point, flash point, density, dielectric constant, # refractive index, dipole moment in Debye, solubility in water (g/100g water), chemical formula # 9999 -> not applicable; 9000 -> miscible solvent list =  $[]$  solvent list.append(Solvent("methanol", 64.7, -97.7, 11, 0.791, 32.7, 1.3284, 1.7, 9900, "CH4O")) solvent list.append(Solvent("ethanol", 78.3, -114.1, 8, 0.789, 24.55, 1.3614, 1.69, 9900, "C2H6O")) solvent\_list.append(Solvent("propanol iso", 82.3, -88, 22, 0.785, 19.92, 1.3772, 1.66, 9900, "C3H8O")) solvent\_list.append(Solvent("butanol normal", 117.7, -88.6, 35, 0.81, 17.51, 9999, 9999, 7.7, "C4H10O")) solvent\_list.append(Solvent("butanol secondary", 88.8, -114.7, 26, 0.805, 16.56, 9999, 9999, 9999, "C4H10O")) solvent\_list.append(Solvent("butanol tertiary", 82.2, 25.5, 4, 0.786, 10.9, 1.3877, 1.66, 9900, "C4H10O")) #solvent\_list.append(Solvent("benzyl alcohol", 205.4, -15.3, 100, 1.045, 13.1, 9999, 9999, 9999, "unknown")) solvent\_list.append(Solvent("acetone", 56.3, -94.7, -17, 0.791, 20.7, 1.3587, 2.85, 9900, "C3H6O")) solvent list.append(Solvent("toluene", 110.6, -94.9, 4, 0.867, 2.38, 1.4969, 0.43, 0.05, "C7H8")) solvent\_list.append(Solvent("water", 100, 0, 9999, 1, 78.5, 1.333, 1.82, 9900, "H2O")) solvent\_list.append(Solvent("dimethyl formamide", 153, -61, 58, 0.944, 36.7, 1.4305, 3.86, 9900, "C3H7NO")) solvent\_list.append(Solvent("acetic acid", 118, 17, 39, 1.049, 6.15, 1.3716, 1.68, 9900, "C2H4O2")) # got the drift, add more solvents here …

print "Sort the solvent list by name ..." solvent list.sort(key=operator.attrgetter('name')) # ... now show a table of the solvent list table(solvent list)

print

print "Sort the solvent list by melting point …" solvent list.sort(key=operator.attrgetter('mp')) # ... now show a table of the solvent list table(solvent list)

print

print "Sort the solvent list by boiling point …" solvent list.sort(key=operator.attrgetter('bp')) # … now show a table of the solvent list table(solvent list)

print

# ajouter suivant d'autres tris (solubilité ,…)

bp limit = 75 print "Show only solvents boiling higher than %0.1f degC:" % bp limit # show a boiling point restricted table table bp(solvent list, bp\_limit)

# on peut chercher un solvant de densité supérieure à l'eau, mais # peu soluble ou insoluble (solubilité < 0.05 par exemple)

 $<$ /sxh $>$ 

From: <https://dvillers.umons.ac.be/wiki/>- **Didier Villers, UMONS - wiki**

Permanent link: **[https://dvillers.umons.ac.be/wiki/teaching:progappchim:solvents\\_data\\_class](https://dvillers.umons.ac.be/wiki/teaching:progappchim:solvents_data_class)**

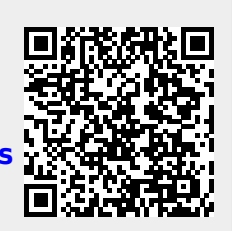

Last update: **2012/11/30 13:39**